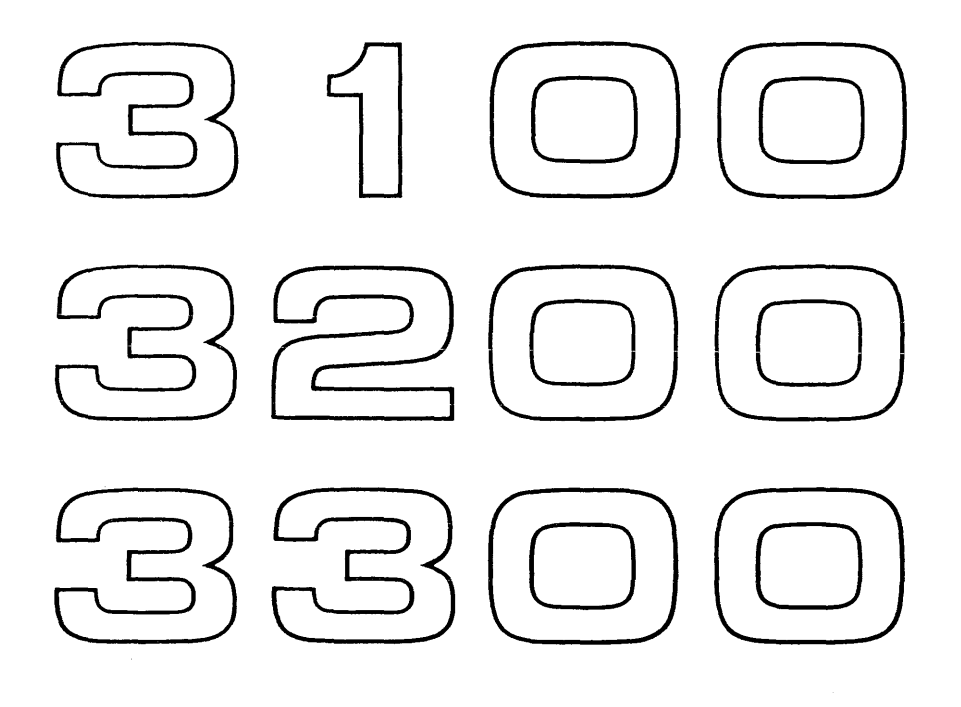

 $\sim 10^6$ 

**Control** Data®

Basic Assembler Reference Manual

 $\mathbb{R}^2$ 

*Any comments concerning this manual should be addressed to:* 

 $\mathcal{A}$ 

**CONTROL DATA CORPORATION** 

*Documentation Department*  **3145 PORTER DRIVE PALO ALTO, CALIFORNIA** 

 $\bar{z}$ 

, where the constraints  $\hat{G}$  is a subset of the constraint  $\hat{G}$  is a subset of the  $\hat{G}$ 

September, 1964 Pub. No. 60057100

© 1964, Control Data Corporation Printed in the United States of America

 $\sim$  1000  $\sim$  1000  $\mu$  m  $^{-1}$  and  $^{-1}$  and  $^{-1}$ 

 $\alpha$  ,  $\beta$ 

 $\alpha$  , as a maximum mass of  $\alpha$  ,  $\alpha$  ,  $\alpha$  ,  $\alpha$  ,  $\alpha$ 

# **INTRODUCTION**

BASIC Assembly provides an efficient method of putting machine language programs into production and may be used with any configuration as a part of the comprehensive BASIC system. The language includes mnemonic operation codes, symbolic addressing techniques and a set of pseudo operations.

BASIC Assembly operates as a two-pass assembler with a symbol table retained in storage between passes. During the first pass, source input is read, values are assigned to location symbols, a check is made for doubly defined symbols and the values are stored in the symbol table. During the second pass, source input is read, the symbol table is searched for address terms, binary equivalents are assembled for the source code line, and listable or binary output is produced unless suppressed. If both list and binary output are assigned to the same physical unit, a third pass is necessary to read the source input and produce binary output.

# **CONTENTS**

 $\sim$ 

 $\sim 10^{-1}$ 

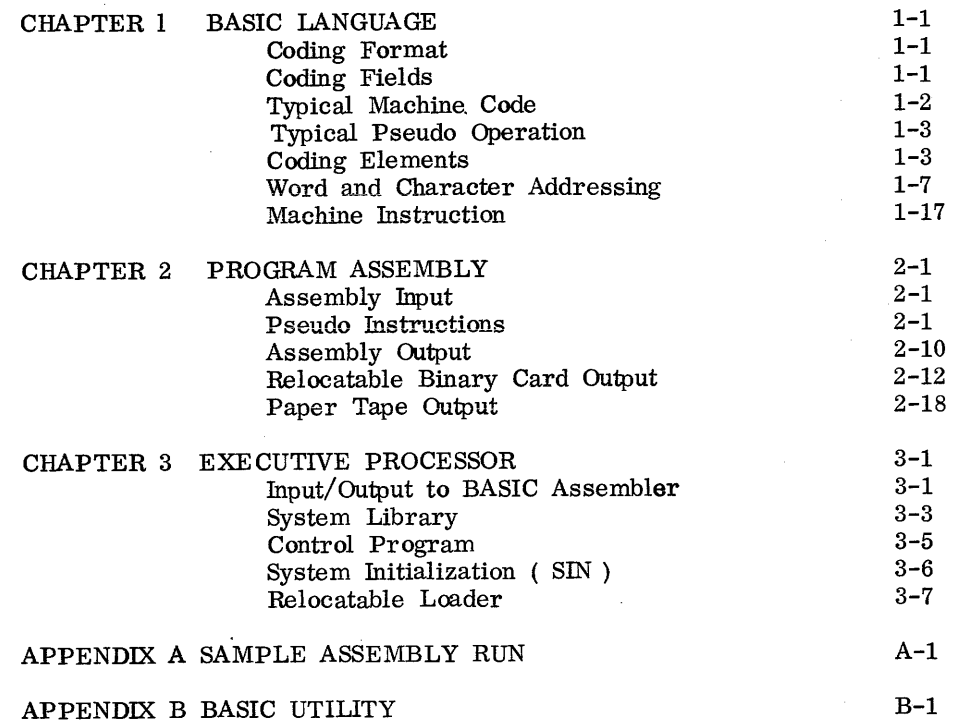

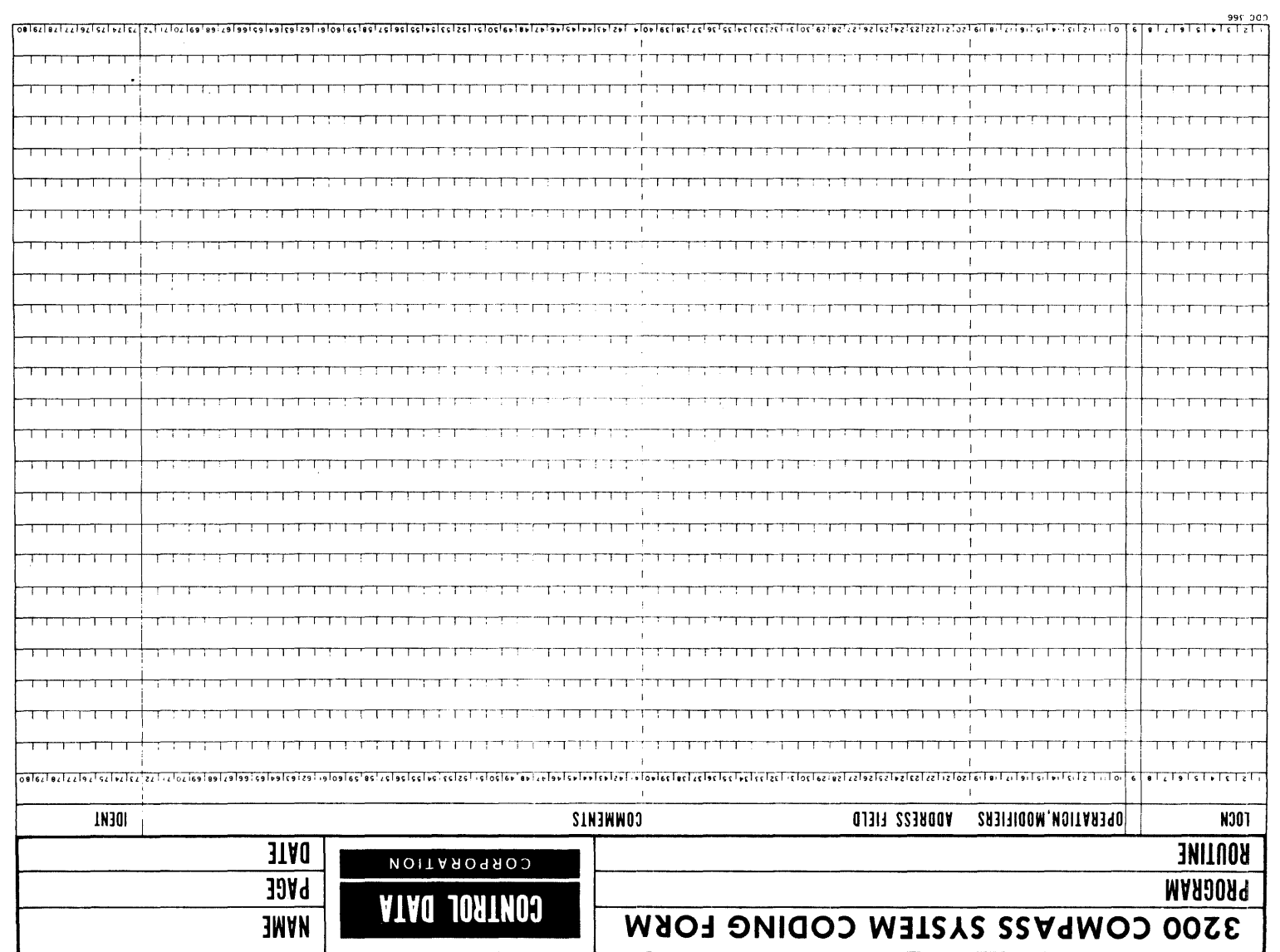

# **BASIC LANGUAGE**

### **CODING FORMAT**

The BASIC assembly format described here is used for all BASIC assembly instructions, symbolic or octal machine instructions and pseudo instructions.

#### **CODING FIELDS**

A code line is divided into five fields:

The location field begins with column 1 and ends with column 8. Column 9 must be blank for BASIC assembly code lines.

The operation field begins with column 10.

The address field begins with the first non-blank column following the operation field or column 20; it must begin before column 41 and is terminated with the first blank or column 72, whichever occurs first.

The comments field begins with column 41 or the first non-blank column following the address field and ends with column 72. When machine instructions have blank address fields, comments may begin after the first blank following the operation field.

The identification field, which is not printed on the output listing, appears in column 73 to 80.

The operation and address field may each have several subfields.

#### **OPERATION SUBFIELDS**

The operation field has one or more subfields, separated by commas. The first subfield, the operation code, specifies the operation to be performed. Succeeding subfields are modifiers specifically relat ed to the operation code. Modifiers indicate indirect addressing, sign extension, input/output options, character addressing and jump conditions.

#### **ADDRESS SUBFIELDS**

The address field has one to three subfields, separated by commas. Instructions have implied subfields. If the address field is blank, each implicit subfield assumes the value zero. An individual subfield may be skipped and assigned the value zero by giving only its trailing comma or, if it is the last subfield in the address field, by omitting both the value and the preceding comma.

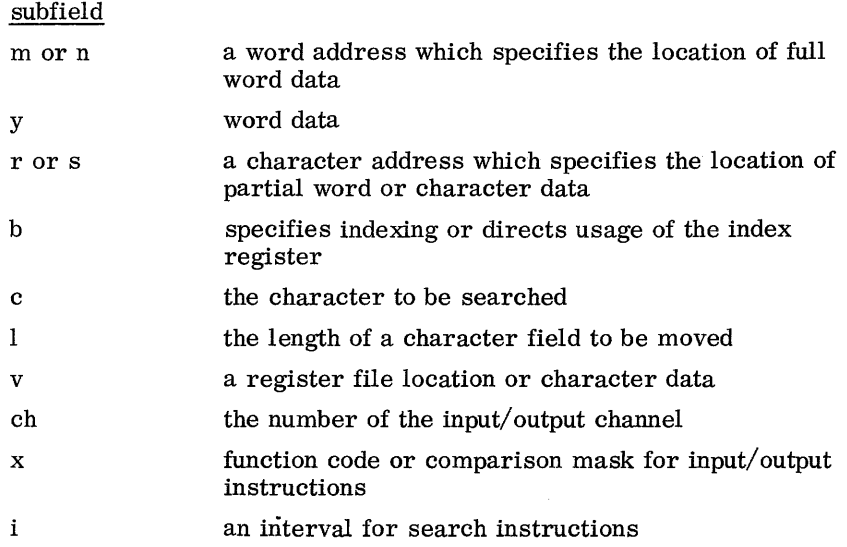

#### **TYPICAL MACHINE CODE**

 $\bar{z}$ 

Machine instructions have one to three address subfields, separated by commas, or they may be blank. Typical formats for address subfields are noted below:

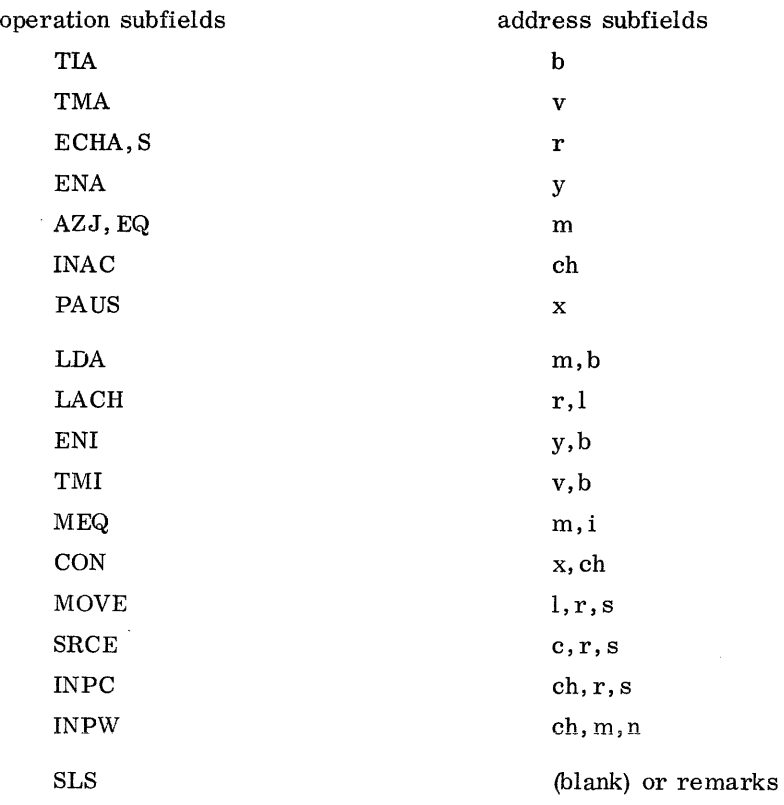

 $\bar{z}$ 

**1-2** 

للأنساء

#### **TYPICAL PSEUDO OPERATION CODE**

Pseudo instructions have one or two address subfields, separated by a comma, or they may be blank. Individual subfields are defined in Chapter 2. Typical formats:

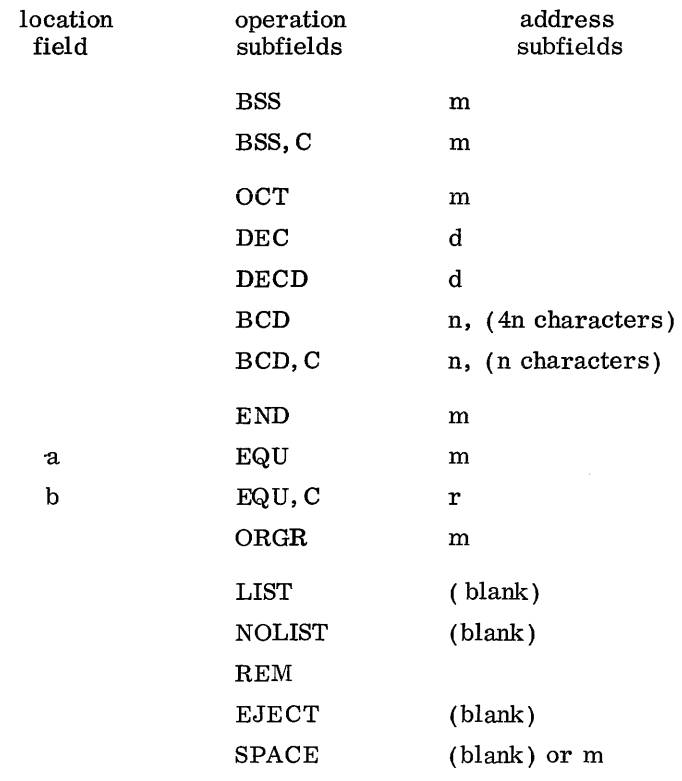

#### **CODING ELEMENTS**

The following elements of code are placed in operation subfields: machine or pseudo operation mnemonics, and mnemonic modifiers. Address subfields may contain numbers, symbols, a single asterisk or a combination of two of the foregoing, a double asterisk or remarks.

# **MACHINE**<br>INSTRUCTION

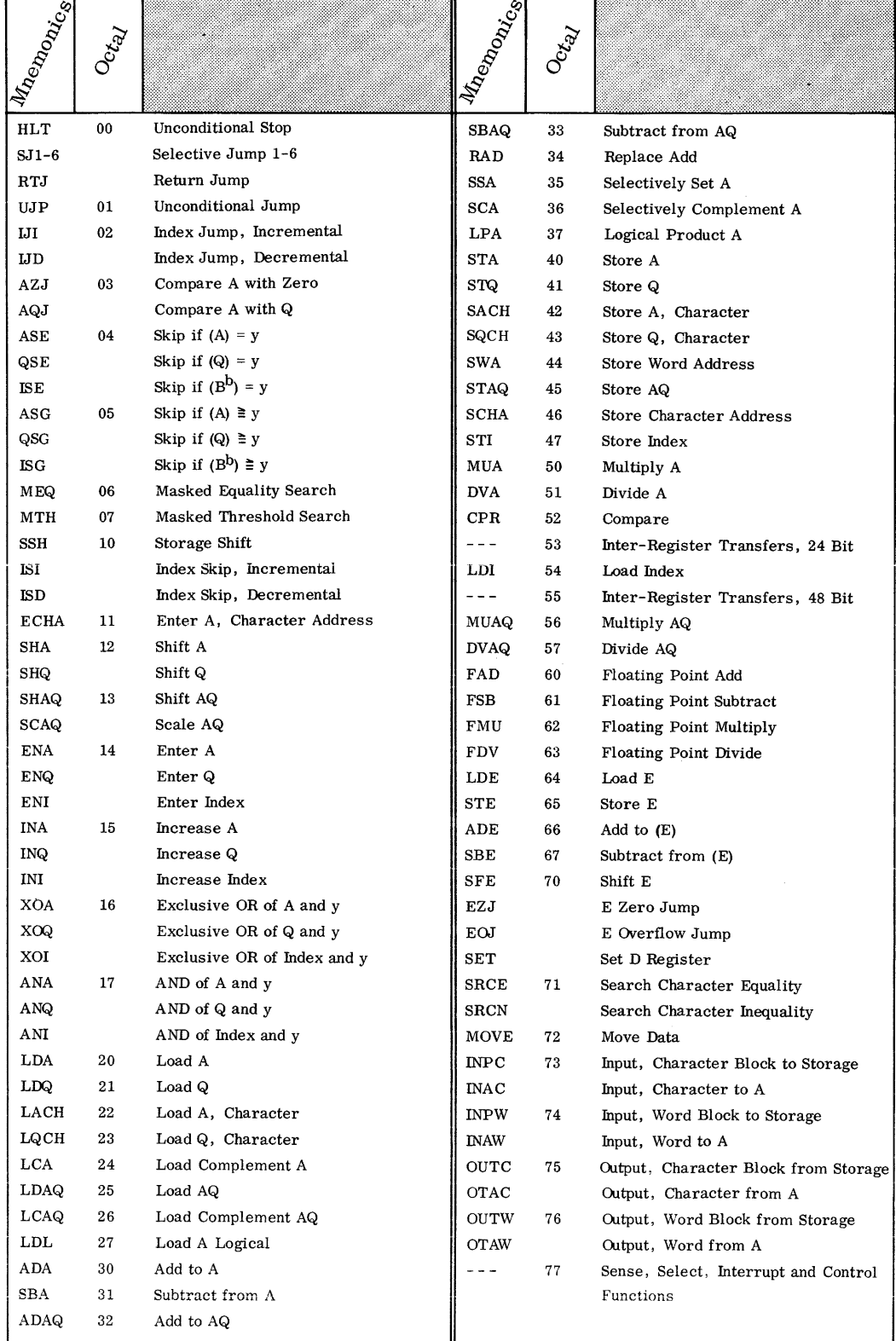

**1-4** 

 $\hat{\boldsymbol{\beta}}$ 

### **PSEUDO INSTRUCTION MNEMONICS**

 $\Delta \phi$ 

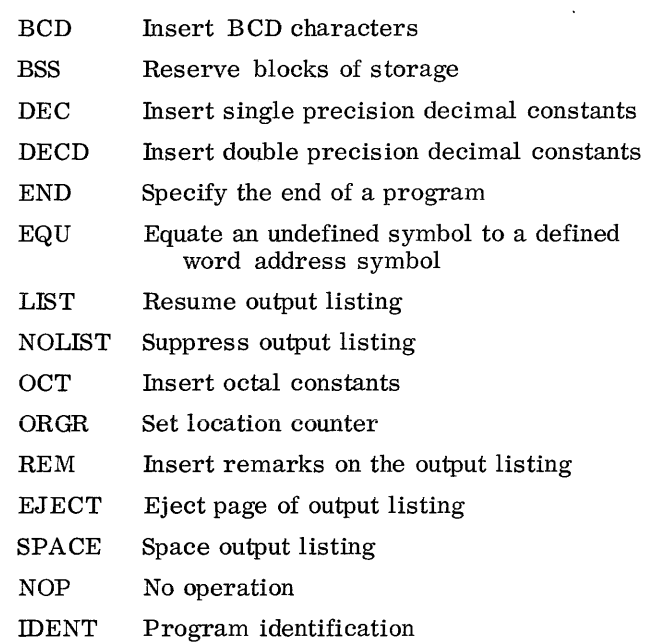

### **MODIFIERS**

 $\mathcal{L}^{\text{max}}_{\text{max}}$ 

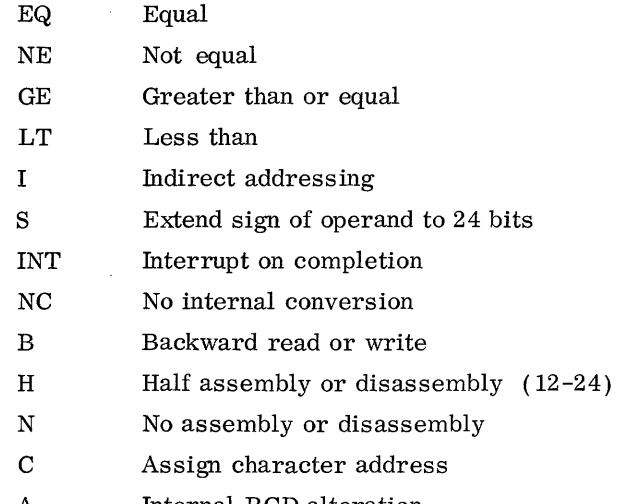

**NUMBERS**  A decimal number is represented by decimal digits only in an address subfield. An octal number is represented by octal digits suffixed by a B in the address subfield.

![](_page_10_Picture_136.jpeg)

**SYMBOLS**  A symbol is a combination of alphabetic (A to Z), numeric (1 to 9), or special (a period) characters up to six in length. Each symbol must begin with a letter of the alphabet. Imbedded blanks are illegal.

#### *Examples:*

y

المتحديث

![](_page_10_Picture_137.jpeg)

- **ASTERISK** If the keypunch character, \*, appears in column one of the card, the entire card is treated as remarks. In an address subfield, an asterisk implies self-reference.
- **EXPRESSION** An expression is a number, a symbol, an asterisk, or two of these joined by a plus or minus sign. If S represents a symbol and N represents a number, the following combinations are permitted:

![](_page_10_Picture_138.jpeg)

#### **DOUBLE ASTERISK**

When two consecutive asterisk keypunch characters,  $**$ , are used, one bits are inserted into a given size subfield.

**REMARKS** 

Remarks are any combination of keypunch characters.

### **WORD AND CHARACTER ADDRESSING**

Address subfields may contain any legal code element which results in either a character or word address. A 24-bit machine word is referenced by a 15-bit word address. A 6-bit portion (character) of a machine word is referenced by a 17-bit address; the two extra bits indicate character position.

Character is a 6-bit configuration; each machine word contains four characters.

Character position is the place within a word occupied by a character; a character may occupy position  $0, 1, 2$  or 3 as follows:

![](_page_11_Picture_146.jpeg)

Word address is a coding element for address subfields which results in a 15-bit value. The address represents the location of a 24-bit machine word or word data.

Character address is a coding element for address subfields which results in a 17-bit value. The left 15 bits represent the location of the word containing the character. The other 2 bits represent the position of the character within the word. The 17 -bit values indicate the position of the character as follows:

![](_page_11_Picture_147.jpeg)

The following are binary address of characters:

. 00000000100000000 00000000100000001 00000000100000010 00000000100000011 In the first example, the left 15 bits indicate location  $00100<sub>8</sub>$ . The last 2 bits indicate position zero.

word  $00100<sub>8</sub>$ 

![](_page_12_Picture_153.jpeg)

The next examples indicate location  $00100<sub>8</sub>$ , character positions 1, 2 and 3.

![](_page_12_Figure_4.jpeg)

Word Instruction Machine instructions which require word addresses are indicated by m, n or y subfields in Table 1. Word addresses are evaluated modulo  $2^{15}$ .

Character Instruction Machine instructions which require character addresses are indicated by an  $\Gamma$  or s subfield in Table 1. Character addresses are evaluated modulo  $2^{17}$ .

**WORD ADDRESS REPRE-SENTATION** 

Word addresses (15-bit values) formed in m or n subfields result in the following address types:

![](_page_12_Picture_154.jpeg)

#### *Examples:*

 $\sim$ 

![](_page_12_Picture_155.jpeg)

**1-8** 

. The continuity of  $\mathcal{L}^{\mathcal{A}}$  is a set of  $\mathcal{L}^{\mathcal{A}}$ 

#### **DECIMAL**

**ADDRESS**  A decimal number is converted to an octal number right justified in a 15-bit field with sign extended throughout the field.

![](_page_13_Picture_238.jpeg)

### **OCTAL**

**ADDRESS**  .An octal number is right justified in a 15-bit field with sign extended throughout the 15 -bit field.

![](_page_13_Picture_239.jpeg)

### **SPECIAL**

**ADDRESS** When an asterisk appears in a word address subfield, the 15-bit current value of the location counter is assigned.

![](_page_13_Picture_240.jpeg)

When a double asterisk appears in a word address subfield, a 15-bit value of all one hits is assigned.

![](_page_13_Picture_241.jpeg)

#### **R'ELATIVE**

**ADDRESS** 

A symbol in an m or n address subfield must be defined elsewhere as a location symbol. The 15-bit value assigned to that location symbol is used as the value of the symbol when it appears in an address field.

![](_page_13_Picture_242.jpeg)

 $\bar{z}$ 

If the symbol were previously assigned a 17-bit value, the right 2 bits are lost; an error diagnostic is given if the 2 bits are non-zero, and the remaining 15-bit value is assigned to this symbol.

![](_page_14_Figure_0.jpeg)

The ABLE value assigned is  $00000000100000010$  or  $00100<sub>8</sub>$ , character position 2. The result is:

T LDA 00100

(error code)

An expression results in the addition or subtraction of two 15-bit values. In the following examples, ABLE is assigned the value  $01234<sub>8</sub>$  and the current value of the location counter is  $00111_8$ .

#### **Examples:**

![](_page_14_Picture_157.jpeg)

#### **CHARACTER ADDRESS REPRE-SENTATION**

Character addresses (17 -bit values) are formed for elements of code placed in r or s subfields or in address subfields of instructions with a C modifier. The coding elements result in the following address types; character address values are evaluated module  $2^{17}$ .

![](_page_14_Picture_158.jpeg)

**1-10** 

### **Examples:**

![](_page_15_Picture_198.jpeg)

### **SPECIAL**

**ADDRESS** 

An asterisk implies the 17 -bit current value of the location counter. If the instruction containing an  $*$  in the address subfield is assigned to a full word, character position zero is implied. If it is assigned to a partial word **(character), character position 0, 1, 2 or 3 may be implied (EQU, C pseudo**  instruction only).

The code element, \*\*, results in a 17 -bit value of all ones.

![](_page_15_Picture_199.jpeg)

#### **RELATIVE ADDRESS**

A symbol in an r or s subfield instruction with a C modifier must be defined elsewhere as a location symbol. The 17 -bit value assigned to that location symbol is assigned to this symbol also.

![](_page_15_Picture_200.jpeg)

If the symbol were previously assigned a 15-bit value, 2 zero bits are added to the right resulting in a 17 -bit value which is assigned to this symbol.

![](_page_15_Figure_11.jpeg)

The value assigned to  $ABLE$  is  $00100<sub>8</sub>$ . The symbol  $ABLE$  in the address sub-<br>field of the LACH instruction is convenied to 00100, obtenudes position 0. Cha field of the LACH instruction is converted to  $00100<sub>8</sub>$ , character position 0. Char-<br>actor position 0 of that word is neformeed by 00400<sup>8</sup> acter position 0 of that word is referenced by  $00400^\circ_{8}$ .

![](_page_16_Picture_149.jpeg)

An expression in an r or s subfield results in the addition or subtraction of two 17-bit values. In the following examples, ABLE is assigned the value  $01234<sub>o</sub>$ , position 1; the 17-bit current value of the location counter is  $00014_{8}$ , position 1.

![](_page_16_Picture_150.jpeg)

WORD TO **CHARACTER ADDRESS CONVERSION** 

A pseudo or machine instruction which requires a character address may contain either a word or character address. A word address is converted to a character address according to the following formula:

word address times 4 = character address

00123<sub>8</sub> times  $4 = 000514<sub>8</sub>$ ABLE LDA ARRAY1 LACH ABLE

The load instruction is assigned to location  $00100<sub>8</sub>$ . The symbolic address ABLE<br>of the LACH instruction is converted to a character address, 00400, oberector of the LACH instruction is converted to a character address, 00400<sub>8</sub>, character position 0.

#### **CHARACTER TO WORD ADDRESS CONVERSION**

A pseudo or machine instruction which requires a word address may contain either a word or character address. A character address is converted to a word address by the assembler according to the following formula:

octal character address  $\div 4$  = octal word address

![](_page_17_Picture_154.jpeg)

The ABLE address is  $00100<sub>g</sub>$ , character position 0. The symbolic address  $\Delta \text{ELE}$  of the  $\Omega$ . ABLE of the LDA instruction is converted to word address  $00100$ . If the original character eddress contains apes in the last 3 bit positions before convenient as character address contains ones in the last 2 bit positions before conversion, a T error will be printed on the output listing.

#### **OTHER ADDRESS REPRE-SENTATION**

Other subfields (b, v, ch, x, i, c and 1) may be represented by legal address coding.

**INDEX REGISTER** 

An index register designation is formed for the numbers 1,2 or 3, a double asterisk, an expression, or a symbol equated to a numeral by the EQU instruction in the b subfield.

LDA m, b typical instruction

In the following examples, ABLE is assigned value  $00100<sub>8</sub>$  and SYMS is equated elsewhere in the program to number 1.

![](_page_17_Picture_155.jpeg)

Coding Result (octal)

The b subfield may specify indexing or direct usage of the index register; in either case, evaluation must result in a value of 1, 2, or 3.

TIA b typical instruction In the following example, B1 is equated to value 1 elsewhere in the program. Coding Result (octal) TIA Bl  $\mathbf{1}$ e di

**REGISTER FILE** A location in the register file is formed for a code element in the v subfield. Any coding element resulting in  $00<sub>8</sub>$  through 77<sub>8</sub> may appear in the subfield.

TMA v typical instruction

In the following examples, ABLE is equated to  $0011<sub>8</sub>$  elsewhere in the program.

Coding Result (octal)

![](_page_18_Picture_145.jpeg)

### **CHANNEL**

**NUMBER**  A channel number (Input/Output) is formed for a code element in the ch subfield. The ch subfield may contain one number, 0 through 7, or any legal coding element which results in 0 through 7.

INAC ch typical instruction

In the following examples, CHAN2 is equated to the value 2 elsewhere in the program.

![](_page_18_Picture_146.jpeg)

**1-14** 

![](_page_19_Picture_147.jpeg)

In the following examples, LOGMSK is equated to  $0111<sub>8</sub>$  elsewhere in the program.

![](_page_19_Picture_148.jpeg)

0111

**INTERVAL** An interval of 1 to 8 is formed for an element of code in the i subfield which results in an octal value 0 to 7. A code element of S results in octal value 0 in the machine instruction.

MEQ m, i typical instruction

In the following examples, INTRVL is equated to 1 elsewhere in the program; ABLE to  $00100_{8}$ .

| Coding |                | Results (octal) |
|--------|----------------|-----------------|
| MEQ    | ABLE, INTRVL   | 86.<br>1        |
| MEQ    | ABLE, INTRVL+1 | œ<br>2<br>B     |
| MEQ    | ABLE, 2        | 0ß,<br>g<br>2   |
| MEQ    | ABLE, 8        | 06<br>đ<br>0    |
| MEQ    | ABLE,**        | 06<br>Ã<br>7    |

![](_page_19_Picture_149.jpeg)

**CHARACTER** The 6-bit character to be searched for is formed for an element of code in the c subfield.

SRCE c,r,s typical instruction

In the following examples, A is defined elsewhere in the program as the BCD character A or octal value 21; ABLE and BAKER are defined as 00200 and 00100.

![](_page_20_Picture_131.jpeg)

**LENGTH** The length of a character field, 1 to 128, to be moved in placed in the  $\ell$ subfield. A field length coded as 128 is interpreted as zero, which directs the computer to move 128 characters.

MOVE  $\ell$ , r, s typical instruction

In the following examples, ABLE is equated to  $100<sub>8</sub>$  elsewhere in the program; BAKER to  $00200<sub>8</sub>$ .

![](_page_20_Picture_132.jpeg)

![](_page_21_Picture_238.jpeg)

# **MACHINE**

 $\mathcal{L}^{\text{max}}_{\text{max}}$ 

 $\sim 10$ 

![](_page_22_Picture_168.jpeg)

![](_page_22_Picture_169.jpeg)

### **MACHINE !NSTRUCTIONS (cant'd)**

![](_page_23_Picture_522.jpeg)

# **PROGRAM ASSEMBLY** 2

#### **ASSEMBLY INPUT**

Assembly input data is on cards or card images containing octal, mnemonic, or pseudo instructions. A subprogram may begin with an IDENT instruction card and terminate with an END card. Input decks for subsequent use with a monitor system on larger equipment configurations also require IDENT and END cards.

#### **IDENT**  m

IDE NT must be the first instruction of each subprogram; if it appears again anywhere else before an END instruction, it will be flagged with an O error and ignored.

The address field must contain a legal symbol. This symbol is the name of the subprogram, and will appear with the length of the subprogram in the first card ( IDe) of the binary object deck. A symbol in the location field is not assigned a value and should not be referred to in subsequent program instructions.

#### **END m**

END, which signals termination of a subprogram, produces a TRA card as the last card in the binary object deck. A symbol in the address field will appear as the symbolic transfer address on the TRA card. If a symbol is in the location field, it is not assigned a value and should not be referred to in subsequent program instructions.

### **PSEUDO**

**INSTRUCTIONS**  The following pseudo instructions assign locations, define data, reserve storage, simulate machine instructions with octal codes.

#### **OR6R**  m

ORGR designates the value in the address field as the beginning location for subsequent instructions. A symbol in the address field must be previously defined elsewhere in the program as a location symbol.

*Example:* 

![](_page_25_Picture_143.jpeg)

In the above example, START is assigned value 00100 and START+1 is assigned to 00101.

#### **DATA DEFINITION**

Constant data is assembled into a program with data definition pseudo instructions. Binary coded decimal, octal, or decimal constants may be inserted into machine words with OCT, BCD, DEC or DECD. Character positions (6 bits of a machine word) may be filled with constants by the BCD, C pseudo instruction.

#### **OCT**  m

OCT stores an octal constant into a machine word. Although not required, a constant may be preceded by a plus or minus sign; an unsigned constant is assumed positive. A maximum of 8 octal digits may be contained in an octal constant. If there are less than 8 digits, the constant is right justified in the word. A location symbol defines a 15-bit word address:

#### *Examples:*

#### results

![](_page_25_Picture_144.jpeg)

#### **DEC d**

DEC converts a signed or unsigned fixed point decimal constant to binary and stores it in a machine word.

Decimal Integer is a sign followed by 1 to 7 decimal digits. If the sign is omitted, the integer is assumed positive. The decimal integer may be followed by a decimal or a binary scaling factor or both in either order.

Decimal Scaling Factor consists of D±d. D indicates decimal scaling; d may' not exceed two decimal digits. The largest practical decimal scaling factor is 14.

Binary Scaling Factor consists of B±b. B indicates binary scaling; b consists of up to two decimal digits not greater in magnitude than 23.

The magnitude of the constant after scaling must be less than  $2^{23}$ . The conversion is performed in three steps:

- 1. The decimal integer is converted to a binary integer which must be less than or equal to  $2^{23}$ -1.
- 2. The binary integer is multiplied or divided by  $10^d$  (d is decimal<sub>47</sub> scaling factor). The magnitude of the result must be less than  $2^{47}$ . If the decimal scaling factor is negative, a 47 -bit fraction or mixed fraction is formed.
- 3. The result is shifted the number of bits specified by the binary scaling factor. A negative factor produces a right shift; a positive scale factor a left shift. If non-zero bits are lost from the high order 24 bits of the result, an error is flagged. Low order bits of the intermediate result may be lost and not flagged.

#### **Examples:**

![](_page_26_Picture_167.jpeg)

#### **DECO d**

DECD converts a signed or unsigned double precision decimal constant to binary and stores it in two consecutive machine words. Fixed point or floating point constants may be specified.

Floating point constant may be a. signed or unsigned decimal integer up to 14 digits. A decimal point, which may appear anywhere within the integer, identifies it as a floating point constant. A decimal scale factor is permitted; the result 308 after scaling must not exceed the capacity of the hardware (approximately  $10±^{308}$ ). A binary scale factor is not permitted.

Fixed point constant format is identical to that of the DEC single precision constants; however, magnitudes may be larger. Up to 14 decimal digits may be specified, expressing a value of not more than  $2^{47}$ . Decimal and binary scale factors may be used as in the DEC pseudo operation. Low order bits are not

 $\sim$ 

lost; the signed 48-bit binary result is stored into two consecutive computer words.

#### **BCD**  $n, c_1c_2...c_{4n}$

BCD converts keypunch characters to standard BCD code and stores them in consecutive 24-bit machine words. The address field consists of a decimal number n, followed by a comma and the characters, including blanks; the character string ends before column 73.

The result is n computer words each containing four BCD characters. Anything after 4n characters is treated as remarks. If the value of n exceeds the number of punched characters on the card, blanks are filled in for the excess. The location field may be blank or contain a symbol which is converted to a 15-bit address.

**Example:**  $Octa1$  contents of machine words:

![](_page_27_Picture_441.jpeg)

BCD 12, ABCDEFGHIJKLMNOPQRSTUVWXYZ=-+ +0.  $)-$  -0\$\*(blank)

 $/$ , (12345678)

Note 1: The characters in the above line comprise the complete BCD character set. Normally, the code would be contained on one line with no spaces between the characters except for specified blanks. word

Note 2: If this word instruction follows any instruction which left a partial word, the balance of the partial word is unused.

![](_page_27_Picture_442.jpeg)

#### **BCD,C**   $n, c_1c_2...c_n$

BCD, C converts keypunch characters to standard BCD code and stores them in consecutive 6-bit portions of consecutive 24-bit machine words. This instruction is similar to BCD except that a character is assigned to the next available 6-bit portion of a machine word. The address field contains n, followed by a comma, and n standard keypunch characters; the character string ends before column 73. If the value of n exceeds the number of punched characters on the card, blanks are filled in for the excess. The location field may be blank or contain a symbol which is converted to a 17 -bit character address.

#### **Example:**

#### BCD,C 4,ABCD

![](_page_28_Picture_182.jpeg)

If this character instruction follows any instruction which left a partial word, the filling of constants begins at the next unassigned character position in the partial word.

 $\ddotsc$ 

#### **Example:**

Intersperse constants with machine instructions.

 $\mathbf{r}$ 

![](_page_28_Picture_183.jpeg)

Re sults (octal emonic)

![](_page_28_Picture_184.jpeg)

### **AREA**

**RESERVATION** The following pseudo instructions, BSS and BSS, C, reserve a block of data storage as words or as characters. The resultant value of the address field must be positive and non-relative.

#### **BSS m**

BSS reserves a block of consecutive, 24-bit machine words specified by m. The address field contains any element of code which results in a positive integer. If a symbol is used, it must be defined previously in the program. If m is zero, the next storage assignment is forced to the beginning of a new word. Word locations within the block may be established by address arithmetic or indexing. The location field may be blank or contain a symbol which defines a 15-bit word address representing the first location of the block.

![](_page_29_Figure_4.jpeg)

ABLE BSS 12

![](_page_29_Figure_6.jpeg)

If the instruction preceding ABLE were assigned to location 777 $_8$ , the 12-word block would be assigned to locations  $1000<sub>8</sub>$  through  $1013<sub>8</sub>$ . The second word within the block could be reached by the coding element ABLE+1 or by indexing.

**BSS,C m** 

BSS, C reserves a block of character locations, 6-bit word portions; the address field contains any element of code which results in a positive integer. If a symbol is used, it must be defined previously in the program. m specifies the number of consecutive character locations (4 m words) to be reserved within the block. One location symbol may be assigned to the block; it defines a 17-bit character address which refers to the first character position of the block. Character locations within the block may be reached by address arithmetic or indexing.

**Example:** Reserve a block of 25 characters.

![](_page_30_Figure_2.jpeg)

If the instruction preceding ABLE were assigned to word location  $777_8$  (a 15-bit address), the 25-character block would be assigned to word locations  $10008$  to 1006<sub>8</sub> which correspond to character locations 4000<sub>8</sub> to 4030<sub>8</sub>. The second character could be reached by the coding element, ABLE+1, and the last character could be reached by the code element, ABLE+24. If the instruction preceding ABLE were terminated before the last character location within a word (a 17 -bit address), the 25-character block would be assigned to the next available character location (17 -bit address).

**Example:** Reserve a 25-character block immediately following a 5-character block.

![](_page_30_Figure_5.jpeg)

![](_page_30_Figure_6.jpeg)

![](_page_30_Figure_7.jpeg)

**EQUATE**  The pseudo instructions EQU and EQU, C equate symbols to other symbols or to values.

#### **EQU**  m

EQU equates a location symbol to an address field symbol or value. Address field symbols must be previously defined (used as location symbols earlier in the program). The location symbol defines a 15-bit word address.

**Example:** Equate a symbol to a previously defined symbol.

![](_page_31_Picture_133.jpeg)

If ABLE were assigned to  $01000<sub>8</sub>$ , TIM would be assigned  $01004<sub>8</sub>$ . If an instruction subsequent to EQU addresses TIM,  $01004\overline{8}$  will<br>be assigned be assigned.

Equate a symbol to a value.

![](_page_31_Picture_134.jpeg)

The symbol TOT is assigned the value  $00007_8$ , any place subsequent to the EQU instruction, TOT will be assigned  $00007_8$ . The symbol ELDER is assigned the value  $00143<sub>8</sub>$ . Any subsequent use of ELDER in the address field results in the value  $00143<sub>8</sub>$  being assigned.

#### **EQU,C r**

EQU, C equates a location symbol to an address field symbol or value. Address field symbols must be previously defined (used as location symbols earlier in the program). The location symbol defines a 17 -bit character address.

#### *Examples:*

Equate a symbol to a character address.

![](_page_32_Picture_121.jpeg)

If ARRAY were assigned to  $01000<sub>8</sub>$ , position 0, CHAR5 would be assigned to  $01001<sub>8</sub>$ , position 1. If an instruction subsequent to EQU, C addresses  $\text{CHAR5}$ , 01001<sub>8</sub>, position 1 will be assigned.

Equate a symbol to a wprd address.

![](_page_32_Picture_122.jpeg)

If ARRAY were assigned to  $01000<sub>8</sub>$ , CHAR5 would be assigned to 01005<sub>8</sub>, position 0. If an instruction subsequent to EQU, C addresses CHAR5, 01005 $_{\rm 8}$ , position 0 will be assigned.

Equate a symbol to a value.

![](_page_32_Picture_123.jpeg)

The symbol ABLE is assigned 00177, position 3. The symbol BAKER is assigned 00002, position 1.

## **ASSEMBLY OUTPUT OUTPUT LISTING ERROR CODES LOCATION FIELD ERROR**  Output from the assembly consists of two types: Output listing Binary output for subsequent loading and execution of the assembled program Binary output is a machine language program on cards or card images in relocatable binary format that may be loaded into any portion of storage at run time. The listing contains error codes, machine locations, the assembled contents of the machine location number, and the input coded machine, octal or pseudo instructions (location, operation, address and comments fields). The following error codes may appear in the leftmost columns of the assembly listing: A An illegal character or coding element in the address field. D The same symbol is used in more than one location field term. Only the first symbol is recognized. F Symbol table is full. No more location field symbols will be recognized. L A symbol appears in the location field when not permitted, a symbol is missing in the location field when one is required, or an illegal location symbol appears. M A modifier appears in the operation field when not permitted, a modifier is missing in the operation field when one is required, or an illegal modifier appears in the operation field. o illegal operation code. Zeros are substituted for the operation code. U Undefined symbol. The assembler assigns the symbol to a region following the last program entry. T A character symbol was used in an address subfield requiring a word symbol. Significant bits are lost. The EQU and EQU, C pseudo instructions must have a symbol in the location field, otherwise the instruction is assigned an error code L. The following pseudo instructions may have a location symbol; an error code L si gnifies an illegal symbol:

![](_page_34_Picture_127.jpeg)

The program identification pseudo instructions (IDENT and END), the assembly listing control pseudo instructions (EJECT, SPACE, LIST, NOLIST and REM), and the pseudo instruction ORGR may have a valid symbol in the location field. The assembler does not define a symbol placed in the location field of these instructions because they do not use storage space; that symbol is not assigned a value. Subsequent instructions which refer to the symbol will be flagged with a U error (undefined symbol). A symbol placed in the location field of one of these instructions may be in the location field of other instructions and a D error (doubly defined symbol) will not occur.

#### **ADDED LISTINGS**

The assembler produces a list of undefined symbols, doubly defined symbols, the length of the subprogram, and a count of the output lines which contain error flags, and an indication of the presence of instructions in the code which may be trapped.

#### **LISTING FORMAT**

Listable output format is as follows:

![](_page_34_Picture_128.jpeg)

![](_page_34_Picture_129.jpeg)

#### **LISTING CONTROL**

The assembly listing may be controlled with EJECT, SPACE, NOLIST, LIST and REM pseudo instructions. If a symbol appears in the location field of one of the se instructions, that location symbol is not assigned a value and should not be referred to in subsequent program instructions.

- EJECT moves the paper to the top of the next page. The next instruction will be printed as the top line on the next page.
- SPACE spaces the output listing the number of lines specified in the address field. If the spacing would cause an overflow at the bottom of the page, the page is ejected to the top of the next page only.
- NO LIST suppresses the printing of assembly lines until a LIST pseudo instruction is encountered. However, lines with error codes will be printed and the NOLIST line will be printed.
- LIST resumes printing. LIST is recognized by the assembler only if a NOLIST has been encountered previously.
- REM produces a printed line containing remarks only. All columns, except 9 to 13, from the assembly coding sheet are printed as remarks.

#### **RELOCATABLE BINARY CARD OUTPUT**

The relocatable binary card deck produced by the assembler may be used by the relocatable loader or by a simple loader. The deck contains elements that enable the loader to relocate coded information. The deck consists of the following card types which are usually produced in the order listed:

IDC Program Identification Card

specifies the program and its length.

E PT Program Entry Point Card

contains the entry point, if a symbol appeared in the END card.

RIF Relocatable Information Card

contains program information to be loaded into storage.

TRA Program Transfer Card

indicates the end of the program and contains the transfer point.

![](_page_36_Figure_0.jpeg)

### **BINARY CARD DESCRIPTION**

All binary cards contain a 7 and 9 punch in column 1. The first two columns identify the type of card and provide a means of checking its contents.

![](_page_36_Picture_142.jpeg)

![](_page_36_Figure_4.jpeg)

### IDC Identifies the subprogram which follows and provides subprogram name.

Card Content:

![](_page_37_Picture_162.jpeg)

This card contains program name, BARKLEYS

![](_page_37_Figure_4.jpeg)

t The name is 8 characters or less, formed according to the rules for symbols. Words 3 and 4 are used for the name; trailing blanks are added.

E PT The program entry point card contains the symbolic entry point name and its program address (relative). An EPT card is produced if a symbol appears in the END card.

Card Content:

![](_page_38_Picture_207.jpeg)

Word Content:

![](_page_38_Picture_208.jpeg)

A 1 to 6 character name is followed by a record mark character (internal code  $72<sub>8</sub>$ ), and 18 bits of which the rightmost 15 specify the entry point address.

This card contains the entry point, BAKER.

![](_page_38_Figure_7.jpeg)

RlF The relocatable information cards contain the binary representation of the assembled program.

Card Content:

![](_page_39_Picture_132.jpeg)

#### Word Content:

![](_page_39_Picture_133.jpeg)

A relocation byte,  $4/bits/byte$ , specifies the type of relocation to be applied to the load address and the address field of each word on the card. The first bit of each byte indicates whether the relocation is applied to a 15-bit (word) address or a 17 -bit (character) address.

The following is a list of relocation codes:

![](_page_39_Picture_134.jpeg)

**2-16** 

. . . . . . . .

![](_page_40_Figure_0.jpeg)

This card contains six words of relocatable binary information.

TRA The transfer card closes the binary program deck; it is produced by the appearance of an END card in the assembly input deck.

#### Card Content:

![](_page_40_Picture_186.jpeg)

binary card checksums. Computing is done modulo  $2^{24}$ -1.

# **PAPER TAPE**<br> **OUTPUT**

The relocatable binary card format may be produced on paper tape, and the preceding format is retained except as follows:

Each card column is represented by 2 frames of paper tape using tracks 1 through 6. The first frame represents rows 12 through 3, the second frame represents rows 4 through 9.

A seventh level punch appears in the first frame of each card image.

The number of frames punched for each card image is variable, consisting of the control information and as many frames as needed to contain the data.

# **EXECUTIVE PROCESSOR**

BASIC assembler consists of the assembly processor and a set of input/output driver subroutines for physical units. The same input/output format is used by the processor regardless of the peripheral equipment used. For example, a code line punched on paper tape in standard Flex code is edited and recoded as an 80-column BCD card image.

#### **INPUT/OUTPUT TO BASIC ASSEMBLER**

 $\sim$ 

A version of the BASIC assembler may be requested to include the drivers for any combination of input and output units.

![](_page_42_Picture_160.jpeg)

The four types of  $\sqrt{1}/0$  driver subroutines provided by BASIC assembler are listed below:

Typewriter

![](_page_42_Picture_161.jpeg)

BCD and binary input driver subroutines provide a standard 80 character card image. BCD output driver subroutines accept a standard 120 character print image; binary output driver subroutines accept 80 columns of binary card images. BCD output driver subroutines for card, paper tape and typewriter process the first 80 characters only. The programmer specifies input and output for the BASIC assembler at the halt preceding entry to the System Initializer Routine of the control program.

#### **PARAMETER ENTRIES**

Requests are made by entering parameters in the A register.

![](_page_43_Picture_179.jpeg)

X range, 0-7

#### **Examples:**

Select magnetic tape 1, channel 0 as input unit, magnetic tape 2, channel 0 as listable output unit, magnetic tape 3, channel 0 as binary output unit.

![](_page_43_Picture_180.jpeg)

Select a card reader as the input unit, a printer as listable output unit, and a card punch as binary output unit.

![](_page_43_Picture_181.jpeg)

 $I =$  driver subroutine that reads one source card image (INPUT).

L = driver subroutine that processes listable output.

B = driver subroutine that processes binary output.

o = used by the relocating loader to load the BASIC assembler.

![](_page_44_Picture_163.jpeg)

#### **CONSOLE JUMP SWITCHES**

The operator may suppress the output list by settiag switch one or the binary output by setting switch two.

**I/O HALTS**   $I/O$  halts may occur during the run of a BASIC assembly program. Either an error is signaled after a reasonable attempt has been made to recover, or action by the operator is requested. For any I/O halt, Q contains zeros, the unit is identified in index register B3 and A contains the halt code.

![](_page_44_Picture_164.jpeg)

**SYSTEM LIBRARY** The BASIC system library is an autoloaded control program and a library of routines in relocatable form. The system library may be recorded on cards, magnetic tape, or paper tape. The Control Program (COP) is composed of card images output by the Prepare Library Program (PLIB ). The first card contains a bootstrap loader which occupies the lowest portion of storage and reads in the remainder of the Control Program.

> The relocatable library contains driver subroutines for input/output devices, the library preparation program (PLIB), and the BASIC assembly program with related routines in relocatable binary format.

The system library unit is arranged as follows:

low order storage

![](_page_45_Figure_2.jpeg)

high order storage

Items from the system library are positioned in storage in the following order:

low order storage

![](_page_45_Picture_102.jpeg)

high order storage

#### **CONTROL PROGRAM**  COP accomplishes the following:

• Bootstrap loads a relocatable loader

- Clears interrupt cell table
- Sets up and maintains storage limits
- Sets up  $I/O$  driver requirements
- Loads and links the driver routines
- Loads and enters the BASIC assembly program

**BOOT**  The bootstrap loader is read into low storage. BOOT receives control at location 00000 from the autoload sequence and begins to load the program which follows it on the library unit. Only relocatable binary cards and a single transfer card are loaded.

**TABLES**  Two tables are maintained by the Control Program, the transfer and the memory table.

> Transfer Table records physical unit identification and driver entry point addresses. A unit identification and entry point comprise one word in the table as follows:

![](_page_46_Picture_130.jpeg)

All entries in the table are initially set the same as location  $00013<sub>g</sub>$  to point to the library unit driver. Table entries at specific locations define the functions:

![](_page_46_Picture_131.jpeg)

A 2-digit octal code indicates the. physical unit to be driven by the subroutine.

Memory Table indicates the current bounds of storage. Bits 14 through 0 of location  $00020<sub>8</sub>$  contain the address of the first available storage word; bits 14 through 0 of location  $00021<sub>8</sub>$ , the last available storage word.

**SYSTEM. INITIALIZATION** SIN, the system initializer, is responsible for the following:

- · Setting storage limits
- Determining  $V$ O driver subroutine requirements
- · Loading driver subroutines and establishing linkage to them in the Transfer Table
- · Loading and entering the BASIC assembler routines

A programmed halt at the beginning of the system initialization phase permits the operator to insert I/O unit identification in the A register. I/O unit identities are processed in the A register in this order:

![](_page_47_Picture_144.jpeg)

The system initializer stores the unit identities into corresponding Transfer Table entries and searches the library for the required drivers. Drivers are recognized from the name on the IDC card:

IOD.XO X represents the left most digit of the unit identifier code. For example, a magnetic tape driver is identified by the name, IOD.OO. Though tapes may have codes ranging from 00 through 17, the identity or left most digit is defined as a 0, not as a 0 or 1.

The system relocatable loader loads each driver and the transfer address returned from the loader is entered into the Transfer Table entry for the system unit. If any unit is specified that is the same as the library unit, no driver is sought; also, no driver is sought for the library unit. If a required driver is not found before the driver series ends on the library unit, an error stop occurs. An end-of-file mark terminates the driver routines on the library unit; and when all drivers have been loaded, the library unit is positioned past the end-of-file.

#### Main Program Loading

The BASIC assembly program is loaded and receives control from SIN, after the I/O drivers have been loaded.

#### System Initializer Re-entry

SIN may be re-entered through RTJ linkage set up by entry to the BASIC assembler. Upon re-entry to SIN, the A and Q registers are cleared and halt occurs. The operator may enter a quantity into the A register. When the program is re-started, the A register is tested for zero; if it is non-zero a program is loaded from the program unit.

Storage occupied by the previous program, not including *V* 0 drivers, is released. Zero in the A register causes the program just executed to be re-entered. Only SIN Re-entry is kept in storage during execution of the loaded program.

#### **RELOCATABLE LOADER**

The relocatable loader loads the object program produced by the BASIC assembly program. The loader may be called by SIN, BASIC assembler, or another program.

#### **CALL PARAMETERS**

Loader call parameters are entered into the A register and index register 3. If bits  $14-0$  are zero, the IDC card has not been read; otherwise, bits  $14-0$ contain the first word address of the card image in storage. The unit containing the program to be loaded is identified in index register  $\overline{3}$  by the units index in the Transfer Table (library unit = 0, input unit = 1, etc.) A number greater than 4 is an error, and a halt occurs.

The loader is called to load the next program in sequence from the unit specified in register 3. If an IDC card has been read, loading continues with the next binary card images. If not, loading begins with the next encountered IDC card; intervening card images are ignored.

#### **CARD PROCESSING**  Identification (IDC), relocatable binary (RIF), and transfer (TRA) cards are processed.

#### IDC Card

The IDC card identifies the beginning of a program deck. The program length contained on the card is used to assign an area of storage for the program, and to form the relocation factors applied during loading. The high address of available storage, minus program length, plus one, is the relocation increment; the complement of the increment is the program relocation decrement.

#### RIF Card

Relocatable binary information is loaded into sequential locations beginning at the load address plus the program relocation increment. The number of words to be loaded is indicated by the word count. Relocation bytes specify the type of relocation for the word and load address portion of each instruction. The first byte applies to the load address; its value must be  $0010<sub>2</sub>$ .

#### TRA Card

A transfer card signals the end of a program. If there is no address on the card, the first location of the program is the transfer address. If there is an address, the address plus the program relocation increment is the transfer address. Before returning to the calling program, the transfer address is placed in bits 14 - 0 of the A register and the count of errors detected by the loader is placed in the Q register.

#### **ERROR DETECTION**

Errors are detected during the several phases of the Control Program and Relocatable Loader. Error conditions discovered by the system result either in an immediate halt or an increment of the error count. Error halt codes are displayed in the A register. The loader error halt is indicated by  $0000003X<sub>8</sub>$ where  $X$  is a digit  $0$  through  $7$  further identifying the error.

![](_page_49_Picture_197.jpeg)

![](_page_50_Picture_246.jpeg)

 $\hat{\mathcal{L}}$ 

# **SAMPLE ASSEMBLY RUN**

 $\mathbf{\mathbf{\Omega}}% = \mathbf{\Omega}^{\prime} \times \mathbf{\Omega}^{\prime} \times \mathbf{M}^{\prime}$ 

![](_page_51_Figure_1.jpeg)

# **BASIC UTILTY**

B

The Autoload Utility System:

- Loads and links routines
- Contains resident routines for tape handling
- Loads and links Central Input/Output (CIO) routines to loaded routines
- Transfers control to routines
- Provides drivers for magnetic tape, card reader, punch, printer, and typewriter
- Provides a limited facility for making unit assignments  $\ddot{\phantom{a}}$
- Provides library routines for peripheral processing

Operator intervention is possible through typewriter or console entries as shown below:

#### **TYPEWRITER ENTRIES**

If jump key one is not set, the programmer enters control information from the typewriter as follows:

General Form: NAME, parameter list

NAME is the name of a resident routine of the system ( e. g. REWIND, UNLOAD) or the name of a routine which has been loaded previously by the resident routine named FETCH (e.g. COPYS, VERIFY). NAME consists of 1 to 8 BCD characters, alphabetic or numeric, excluding commas and periods. A comma follows if a parameter list is applicable. A period follows if there is no parameter list or no more parameters.

Parameter list is a list of the specific parameters required by the routine. See the individual routines which follow:

Resident routines:

![](_page_52_Picture_118.jpeg)

![](_page_53_Picture_189.jpeg)

![](_page_53_Picture_190.jpeg)

Hardware

![](_page_53_Picture_191.jpeg)

CHKDNS,n. Check the density of unit n.

SETDNS, n, mnemonic. Set the density of unit n to mnemonic  $L = low$ ,  $M = medium$ ,  $H = high$ .

FETCH,n,name1,name2,... namem. Load and link the named routines and their subroutines from unit n (decimal). Routines must be in relocatable binary format. Multiple calls to FETCH do not destroy previously loaded routines.

FETCH,A.

FETCH,B.

The above two control statements executed in sequence make A and B both available for subsequent execution.

CLEAR. Restores UTILITY tables to resident routines and stores UJP ABNORMAL throughout available memory.

### **LIBRARY ROUTINES**

![](_page_54_Picture_81.jpeg)

units n2 and n3 until the sequence identifier, xxxxxxxx, is found in columns 72 through 80. n2 or n3 may be deleted or given the value zero so that one destination tape is used. IT both n1 and n2 are deleted or both given the value zero, the input tape is positioned at the record following the record containing the sequence identifier.

 $\bar{z}$ 

### **CONSOLE ENTRIES**

#### **RESIDENT ROUTINES**

Control statement:

Console entries:

![](_page_55_Picture_167.jpeg)

#### **LIBRARY FUNCTIONS**

Control statement:  $\dagger\dagger$ 

![](_page_55_Picture_168.jpeg)

tt After a FETCH has been executed, the A register contains the index of the loaded routine and B2 contains 7777 7 . Enter index of loaded routine into the A register.

t Density code 1 into B2 indicates high density; code 2 into B2 indicates medium; code 3 into B2 indicates low.

![](_page_56_Picture_82.jpeg)

![](_page_56_Picture_83.jpeg)

Note: If switch one is set, enter information from console, otherwise, enter information from the typewriter.

 $\sim 10^{-1}$ 

 $\omega$  .  $\omega$  ,  $\omega$ 

# **INDEX**

Added listings 2-11 Address subfields 1-1, 1-2, 1-3 Area reservation 2-6 Assembly input 2-1 Assembly output 2-10 Assembly pseudo operations 2-1 Asterisk 1-6, 1-8, 1-10, 1-12 BCD 1-3, 2-4 BCD, C 1-3, 2-5 Binary card information 2-17 Binaryoutput 3-1, 3-2, 3-5 Binary scaling factor (DEC) 2-3 Bootstrap loader error 3-8 BSS 1-3, 2-6, 2-8 BSS, C 1-3, 2-6, 2-9 b subfield  $1-2$ ,  $1-13$ **see Index register**  Call parameters 3-7 Card checksum error 3-8 Card processing 3-7 Control program 3-4, 3-5 Card reader 3-2 Channel number 1-14 Character 1-7, 1-14 Character address  $1-7$ ,  $1-12$ ,  $1-13$ Character address representation 1-10 Relative address 1-11 Special address 1-11 Character instruction 1-8 Character position i-7, 1-13 ch subfield 1-2, 1-14 see Channel number Coding elements 1-3 Coding fields 1-1 Coding format 1-1 Console jump switches 3-3 c subfield  $1-2$ ,  $1-13$ ,  $1-15$ see Character Data definition 2-2 DEC 1-3, 2-3 DECD 1-3, 2-5 Decimal integer (DEC)  $2-2$ ,  $2-3$ Decimal number in address field 1-9 Decimal scaling factor (DEC) 2-3 Double asterisk 1-7, 1-8, 1-10, 1-12 Doubly defined symbols 2-11

Driver subroutines 3-1 BCD input 3-1 BCD output 3-1 Binary input 3-1 Binary output 3-1 Entry to 3-3 System library 3-4 EJECT 1-3, 2-12 END 1-3, 2-1 EQU 1-3, 2-8 EQU, C 1-3, 2-8 Equate 2-8 EPT card 2-12, 2-15 Error codes 2-10 Error detection 3-8 Expression 1-6, 1-8, 1-10, 1-12 Fixed point constant 2-3 Floating point constant 2-3 Function code or logical mask 1-15 IDC card 2-l2, 2-14, 3-7 Index register 1-13, 1-14 Input 3-1, 3-5 Input/Output 3-1 Listable output 3-1 Binary output 3-1 Interval 1-15 I/O halts 3-3 i subfisld 1-2, 1-13, 1-15 see Interval Length 1-16 LIST  $1-3$ ,  $2-12$ Listable output 3-1, 3-5 Listing control 2-12 Line printer 3-2 Location field error 2-10 1 subfield 1-2, 1-13, 1-16 see length Magnetic tape I/O 3-2 Main program loading 3-6 Memory overflow error 3-8 Modifiers 1-2, 1-5 m subfield 1-2, 1-8, 1-9 see Word address representation Multiple IDC cards (error) 3-8

NOLIST 1-3, 2-12 n subfield 1-2, 1-8 see Word address representation Numbers, octal, decimal 1-6, 1-8

OCT 1-3, 2-2 Octal address 1-9 Operation code 1-2 Operation subfields 1-2 Output listing 2-10 ORGR 1-3, 2-1

Paper tape punch 3-2 Paper tape reader 3-2 Paper tape output 2-18 Parameter entries, input/output 3-2 Source card (I) 3-2 Listable output (L) 3-2 Binary output (B) 3-2 Program checksum error 3-8 Pseudo instruction mnemonics 1-5

Register file 1-14 Relative address 1-10, 1-11 Relocatable binary card output 2-12 Relocatable loader 3-7 Relocatable loader errors 3-8 REM 1-3, 2-12 Remarks 1-7 R1F card 2-12, 2-16, 3-10 r subfield 1-2, 1-10 see Character address representation SPACE 1-3, 2-12 Special address 1-9, 1-10, 1-11 Symbols 1-6, 1-8, 1-10 System initializer error 3-8 System initializer 3-6 System library 3-3 System initializer reentry 3-7 s subfield 1-2, 1-10 see Character address representation Table, Transfer 3-5 , Memory 3-6 TRA card 2-12, 2-17, 3-8 Typewriter 3-1 Typical machine code lines 1-2 Typical pseudo operation code lines 1-3 Undefined symbols 2-11 v subfields 1-2, 1-14 see Register file Word address 1-7, 1-12, 1-13 Word address representation 1-8 Decimal address 1-9 Octal address 1-9 Relative address 1-9 Special address 1-9 Word and character addressing 1-7 Word instruction 1-8 x subfield 1-2, 1-15 see Function code or logical mask

y subfield 1-2

CONTROL DATA SALES OFFICES ALAMOGORDO. ALBUQUERQUE. ATLANTA. BOSTON. CAPE CANAVERAL CHICAGO. CINCINNATI. CLEVELAND. COLORADO SPRINGS. DALLAS. DAYTON DENVER • DETROIT • DOWNEY, CALIF. • HONOLULU • HOUSTON • HUNTSVILLE ITHACA • KANSAS CITY, KAN. • LOS ANGELES • MINNEAPOLIS • NEWARK NEW ORLEANS. NEW YORK CITY. OAKLAND. OMAHA. PALO ALTO PHILADELPHIA · PHOENIX · PITTSBURGH · SACRAMENTO · SALT LAKE CITY SAN BERNARDINO . SAN DIEGO . SEATTLE . WASHINGTON, D.C.

INTERNATIONAL OFFICES FRANKFURT, GERMANY . HAMBURG, GERMANY . STUTTGARIT, GERMANY ZURICH, SWITZERLAND. MELBOURNE, AUSTRALIA. SYDNEY, AUSTRALIA CANBERRA, AUSTRALIA . ATHENS, GREECE . LONDON, ENGLAND . OSLO, NORWAY PARIS, FRANCE . STOCKHOLM, SWEDEN . MEXICO CITY, MEXICO, (REGAL ELECTRONICA DE MEXICO, S.A.). OTTAWA, CANADA, (COMPUTING DEVICES OF CANADA, LlMiTED)- TOKYO, JAPAN, (C. ITOM ElECTRONIC COMFUTING SERVICE CO., LTD.)

![](_page_59_Picture_3.jpeg)

8100 34th AVENUE SOUTH, MINNEAPOLIS, MINNESOTA 55440